Документ подписан простой электронной подписью Информация о владельце: ФИО: Апатенко Алексей Сергеевич Должность: И.о. директора института механики и энергетики имени В.П. Горячкина Лата полписания: 23.10.2023 16:50:52 Уникальный программный ключ: 966df42f20792acade08f7f8f984d66d010981da

#### УТВЕРЖДАЮ:

Зам, директора института механики и энергетики им. В.П. Горячкина по учебной работе Н.А. Шевкун  $2023 F.$  $-28$ 

#### Лист актуализации рабочей программы дисциплины Б1. В.03 «Макетирование и моделирование технических систем»

для подготовки магистров

Направление: 23.04.03 «Эксплуатация транспортно-технологических машин и **КОМПЛЕКСОВ»** 

Направленность: «Реинжиниринг транспортно-технологических машин и оборудова-**HHS>>** 

Форма обучения очная Гол начала полготовки: 2023

Kypc 1 Семестр 2

В рабочую программу не вносятся изменения. Программа актуализирована для 2023 г. начала подготовки.

Фомин Александр Юрьевич, к.т.н., доцент кафедры техниче-Разработчик: ского сервиса мартин и оборудования

 $\frac{1}{28}$  e8 2023 r. Рабочая программа пересмотрена и одобрена на заседании кафедры технического сервиса машин и оборудования протокол № 1 от «28»  $\cos$  2023 г.

Зав. кафедрой технического сервиса машин и оборудования Апатенко А.С., Д.Т.Н., ДОЦЕНТ

#### Лист актуализации принят на хранение:

Зав. кафедрой технического сервиса машин и оборудования Апатенко А.С., д.т.н., доцент

 $\frac{2}{\sqrt{31}}$   $\frac{8}{\sqrt{20235}}$ 

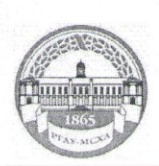

МИНИСТЕРСТВО СЕЛЬСКОГО ХОЗЯЙСТВА РОССИЙСКОЙ ФЕДЕРАЦИИ ФЕДЕРАЛЬНОЕ ГОСУДАРСТВЕННОЕ БЮДЖЕТНОЕ ОБРАЗОВАТЕЛЬНОЕ УЧРЕЖДЕНИЕ ВЫСШЕГО ОБРАЗОВАНИЯ РОССИЙСКИЙ ГОСУДАРСТВЕННЫЙ АГРАРНЫЙ УНИВЕРСИТЕТ – МСХА имени К.А. ТИМИРЯЗЕВА (ФГБОУ ВО РГАУ - МСХА имени К.А. ТИМИРЯЗЕВА)

Институт механики и энергетики им. В.П. Горячкина Кафедра «Технический сервис машин и оборудования»

#### УТВЕРЖДАЮ:

И.о. директора института механики и энергетики им. В.П. Горячкина И.Ю. Игнаткин 2022 г.  $O_q$  $458$ 

#### РАБОЧАЯ ПРОГРАММА ДИСЦИПЛИНЫ

#### **E1.B.03**

#### Макетирование и моделирование технических систем

для подготовки магистров

#### ФГОС ВО

Направление: 23.04.03 «Эксплуатация транспортно-технологических машин и ком-

плексов»

Направленность: «Реинжиниринг транспортно-технологических машин и оборудова-

HHA>>

Kypc 1 Семестр 2 Форма обучения: очная Год начала подготовки: 2022

Москва, 2022

Разработчики:

Фомин Александр Юрьевич, к.т.н., доцент кафедры «Технический ервис машин и оборудования»

 $u\overline{26}$   $\overline{08}$  $2022 F$ 

Рецензент: к.т.н., Голиницкий Павел Вячеславович, доцент кафедры метрологии, стандартизации и управления качеством  $\sqrt{6}$   $\sqrt{8}$  2022  $\Gamma$ 

Программа составлена в соответствии с требованиями ФГОС ВО направления 23.04.03 «Эксплуатация транспортно-технологических машин и комплексов», профессиональных стандартов 13.001 «Специалист в области механизации сельского хозяйства», 31.001 «Специалист промышленного инжиниринга в автомобилестроении», ОПОП и учебного плана.

Программа обсуждена на заседании кафедры технического сервиса машин и оборуддования

протокол № 4 от « $2022 r$ .

Зав. кафедрой технического сервиса машин и оборудования Апатенко А.С., д.т.н., доцент

 $\frac{29}{2022}$ 

#### Согласовано:

Председатель учебно-методической комиссии института Механики и Энергетики им. В.П. Горячкина,

2022<sub>r</sub>.

Протокол № 2 от 15. 09 .2022г

Заведующий выпускающей кафедрой технического сервиса мациин и оборудования Апатенко А.С., д.т.н., доцент

 $\sqrt{45}$  0 9 2022  $\Gamma$ .

Зав. отделом комплектования ЦНБ

of Equipolea S.R.

# **Содержание**

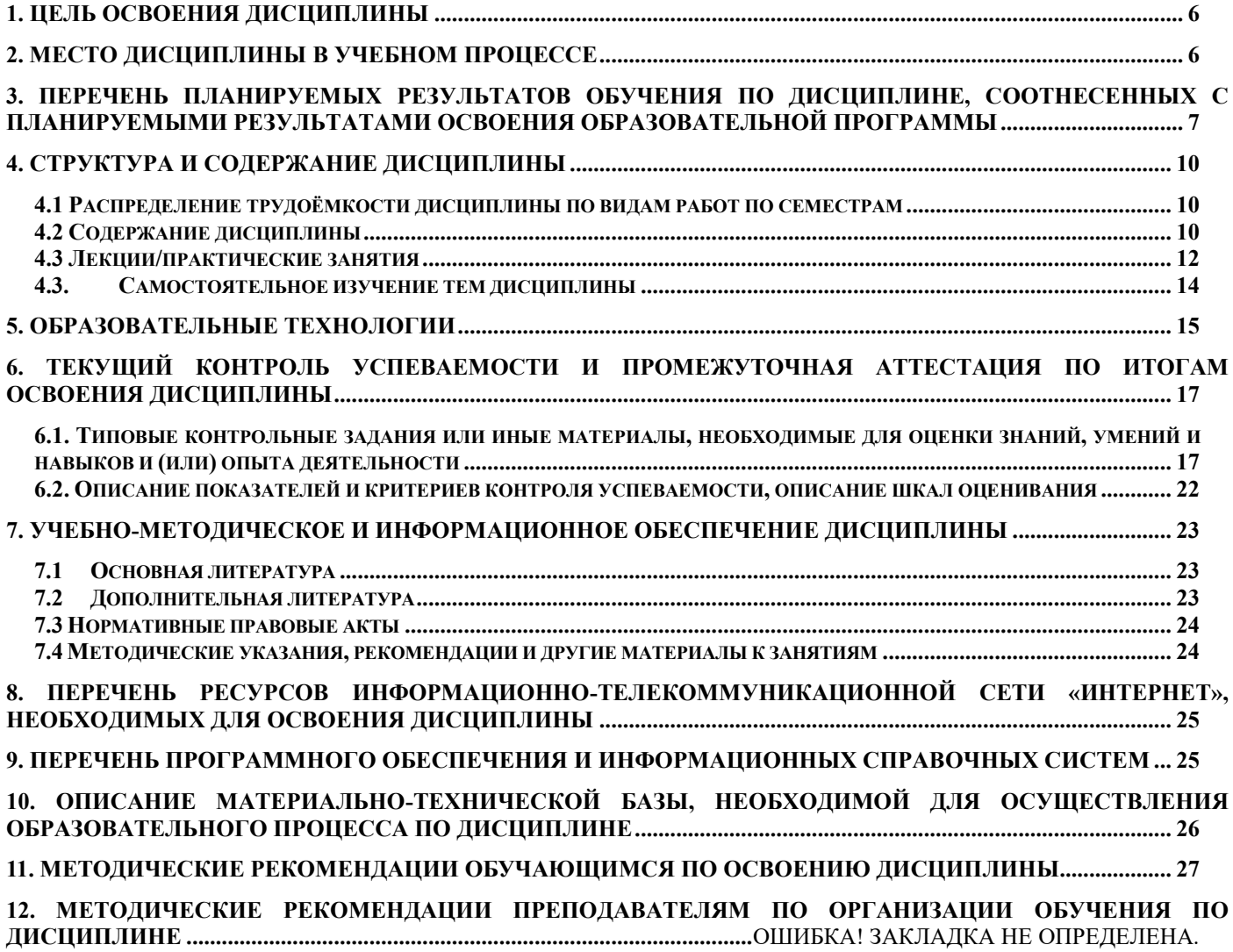

### **Аннотация**

рабочей программы учебной дисциплины Б1.В.03 «Макетирование и моделирование технических систем» для подготовки магистров по направлению 23.04.03 «Эксплуатация транспортно-технологических машин и комплексов», направленности «Реинжиниринг транспортно-технологических машин и оборудования».

**Цель освоения дисциплины:** в соответствии с компетенциями по дисциплине подготовка квалифицированных кадров в области разработки макетных образцов и моделирования технических систем с применением инструментов цифровых технологий, а также формирование и развитие у магистрантов социально-личностных лидерских качеств (ответственности, коммуникативности, целеустремленности, организованности, трудолюбия, общей культуры и др.), позволяющих реализовать сформированные компетенции в профессиональной деятельности.

**Место дисциплины в учебном плане:** дисциплина включена в перечень дисциплин по выбору учебного плана для подготовки магистров по направлению 23.04.03 «Эксплуатация транспортно-технологических машин и комплексов» (направленность «Реинжиниринг транспортно-технологических машин и оборудования»).

**Требования к результатам освоения дисциплины:** в результате освоения дисциплины формируются следующие универсальные компетенции: УК-1.1; УК-1.2; ПКос-8.2; ПКос-5.1; ПКос-5.2

**Краткое содержание дисциплины:** Программные продукты динамического моделирования, МКЭ, сущность, основные этапы построения сетки нагружений. Алгоритм комплектования элементов ТТМ в системы. Этапы моделирования, частота повторения виртуального эксперимента, оценка согласованности и ограничений с реальными системами

**Общая трудоемкость дисциплины** составляет 6 зач. ед. (216 часов, в том числе практической подготовки – 4 часа).

**Промежуточный контроль:** экзамен.

### **1. Цель освоения дисциплины**

<span id="page-5-0"></span>Целью освоения дисциплины «Макетирование и моделирование технических систем» является формирование у обучающихся компетенций, обеспечивающих подготовку квалифицированных кадров в области макетирования и моделирования технических систем с применением инструментов цифровых технологий, а также формирование и развитие у студентов социально-личностных, лидерских качеств (ответственности, коммуникативности, целеустремленности, организованности, трудолюбия, общей культуры и др.), позволяющих реализовать сформированные компетенции в профессиональной деятельности.

#### **2. Место дисциплины в учебном процессе**

<span id="page-5-1"></span>Дисциплина «Макетирование и моделирование технических систем» относится к вариативной части Блока 1 «Дисциплины (модули)» учебного плана.

Дисциплина «Макетирование и моделирование технических систем» реализуется в соответствии с требованиями ФГОС ВО, профессиональным стандартом 13.001 «Специалист в области механизации сельского хозяйства», 31.001 «Специалист промышленного инжиниринга в автомобилестроении», ОПОП ВО и Учебного плана по направлению 23.04.03 «Эксплуатация транспортно-технологических машин и комплексов».

Базовыми для дисциплины «Макетирование и моделирование технических систем» являются дисциплины:

1. Современные проблемы и направления развития конструкции транспортных и транспортно-технологических машин

2. Современные проблемы и направления развития технологий применения транспортных и транспортно-технологических машин

3. Программное обеспечение для моделирования и проектирования систем и процессов

4. Инноватика трансфера технологий эксплуатации транспортных и транспортно-технологических машин

5. Техническое регулирование в сфере эксплуатации транспортных и транспортно-технологических машин

Дисциплина «Макетирование и моделирование технических систем» является основополагающей для изучения следующих дисциплин:

1. Взаимозаменяемость и нормирование точности узлов и агрегатов транспортно-технологических машин

2. Управления функционированием и развитием реинжиниринга эксплуатации транспортно-технологических машин

3. Комплексные восстановительные процессы работоспособности ТТМ методами аддитивных технологий

4. Технологическая (производственно-технологическая) практика

5. Выполнение выпускной квалификационной работы

Особенностью дисциплины является получение представления о тенденциях инновационного развития машиностроительной отрасли, ее значимости в народнохозяйственном процессе в масштабах отдельного региона и страны в целом, перспектив развития техники и технологий с применением платформ имитационного моделирования, разработки объектов методами макетирования, а также цифровых платформ построения жизненного цикла ТТМ.

Рабочая программа дисциплины «Макетирование и моделирование технических систем» для инвалидов и лиц с ограниченными возможностями здоровья разрабатывается индивидуально с учетом особенностей психофизического развития, индивидуальных возможностей и состояния здоровья таких обучающихся.

# <span id="page-6-0"></span>3. Перечень планируемых результатов обучения по дисциплине, соотнесенных с планируемыми результатами освоения образовательной программы

В результате освоения дисциплины «Макетирование и моделирование технических систем» у обучающихся формируются следующие универсальные и общепрофессиональные компетенции: УК-1.1; УК-1.2; ПКос-8.2; ПКос-5.1; ПКос-5.2. Образовательные результаты освоения дисциплины обучающимся, представлены в таблице  $\mathbf{1}$ .

Владение цифровыми компетенциями предполагает умение формулировать задачи в области Data Science

#### Планирование и организация работы

Иметь навык использования облачных сервисов для хранения и совместного использования файлов

#### Сбор данных

Знать основные источники данных в интернете и университетской подписке, относящиеся к данной предметной области

Иметь навык использования интернет-браузеров для поиска информации, относящейся к предметной области

Иметь навык скачивания и/или переноса данных в программную среду для дальнейшего анализа

Уметь использовать библиографические менеджеры для сбора и хранения источников литературы

Иметь навык выгрузки и/или переноса данных в программную среду для дальнейшего анализа

### Подготовка данных

Уметь использовать MS Word и MS Excel для описания данных

### Визуализация ланных

Знать принципы визуализации данных в привязке к предметной области

Уметь использовать MS Power Point и MS Excel для построения графиков и диаграмм

Уметь выбирать тип визуализации под конкретную профессиональную задачу Уметь использовать Excel для построения графиков и диаграмм

### Интерпретация и подготовка отчетов

Уметь использовать PowerPoint и EndNote для подготовки презентаций

Уметь использовать библиографические менеджеры для цитирования источни-

# Таблица 1

# Требования к результатам освоения учебной дисциплины

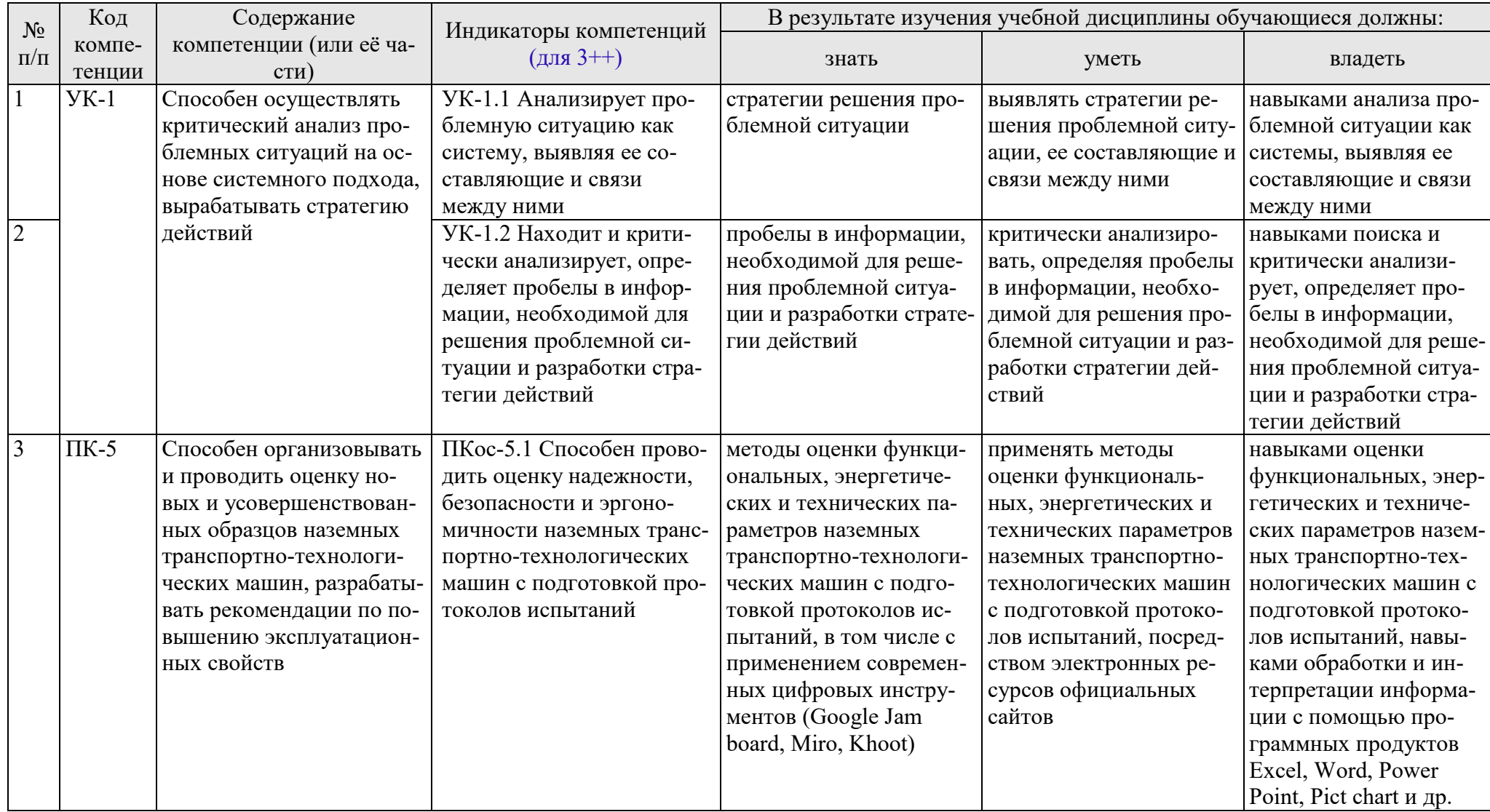

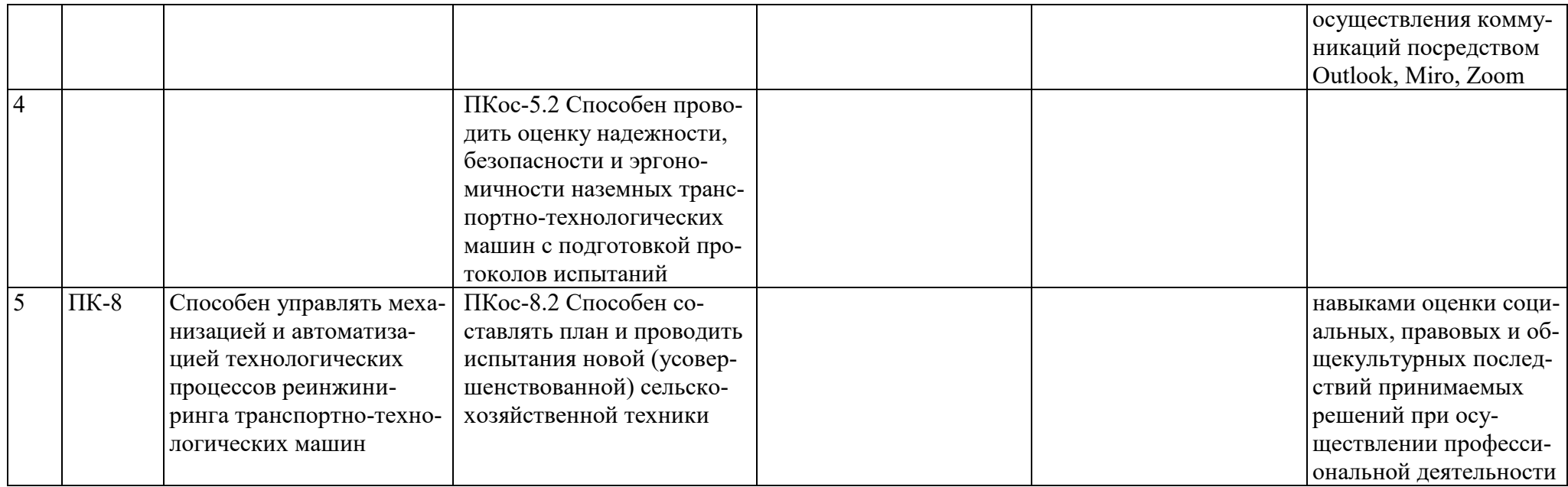

# **4. Структура и содержание дисциплины**

<span id="page-9-0"></span>Дисциплина «Макетирование и моделирование технических систем» в соответствии с действующим Учебным планом изучается на первом курсе во втором семестре на кафедре «Технический сервис машин и оборудования».

# **4.1 Распределение трудоёмкости дисциплины по видам работ по семестрам**

<span id="page-9-1"></span>Общая трудоёмкость дисциплины составляет 6,0 зачётных единиц (216 академических часов, в том числе практической подготовки – 4 часа), их распределение по видам работ семестра представлено в таблице 2.

Таблина 2.

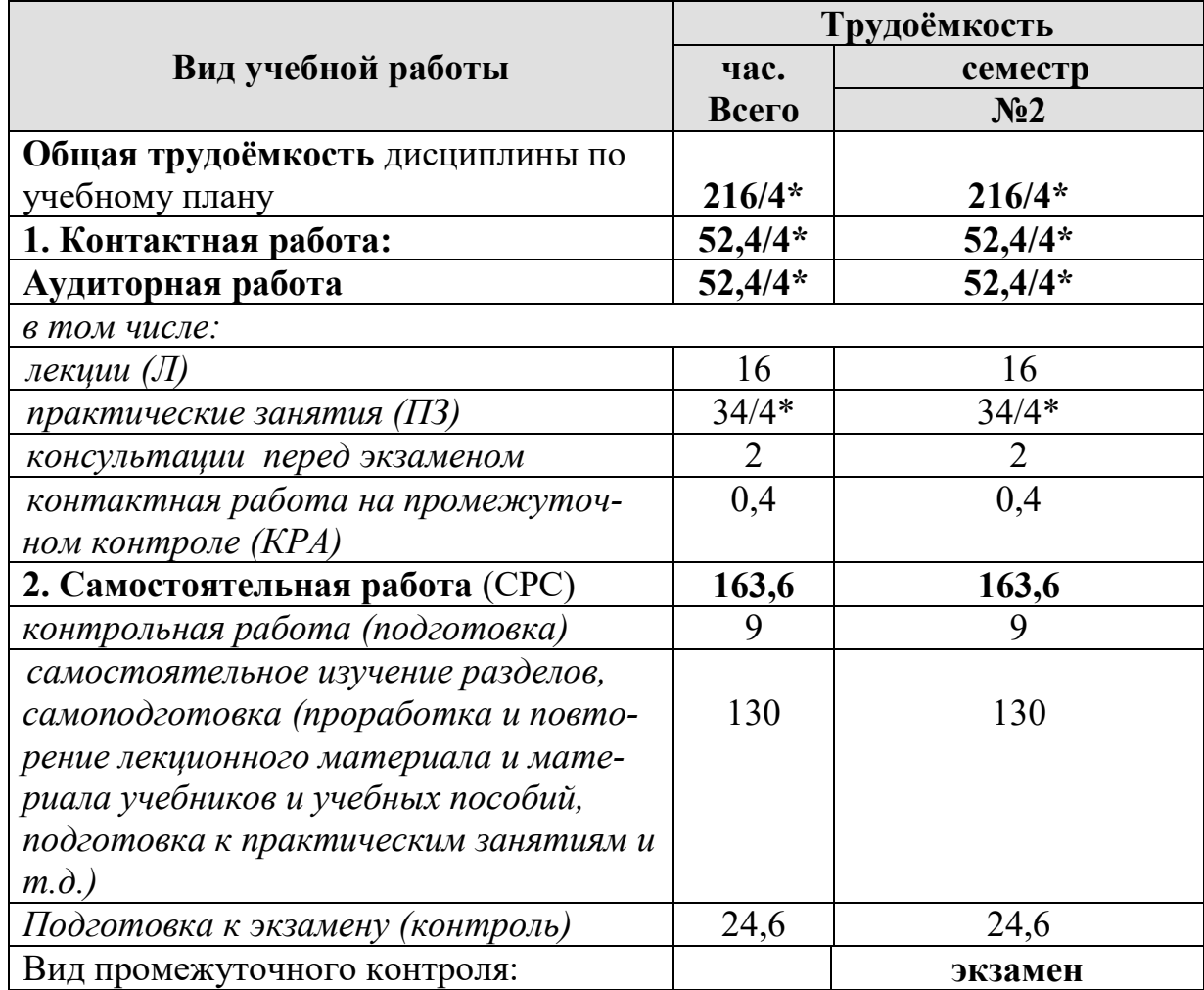

### **Распределение трудоёмкости дисциплины по видам работ**

### **4.2 Содержание дисциплины**

<span id="page-9-2"></span>Дисциплина «Макетирование и моделирование технических систем» включает в себя восемь тем для аудиторного и самостоятельного изучения.

Тематический план дисциплины представлен в таблице 3.

Таблица 3.

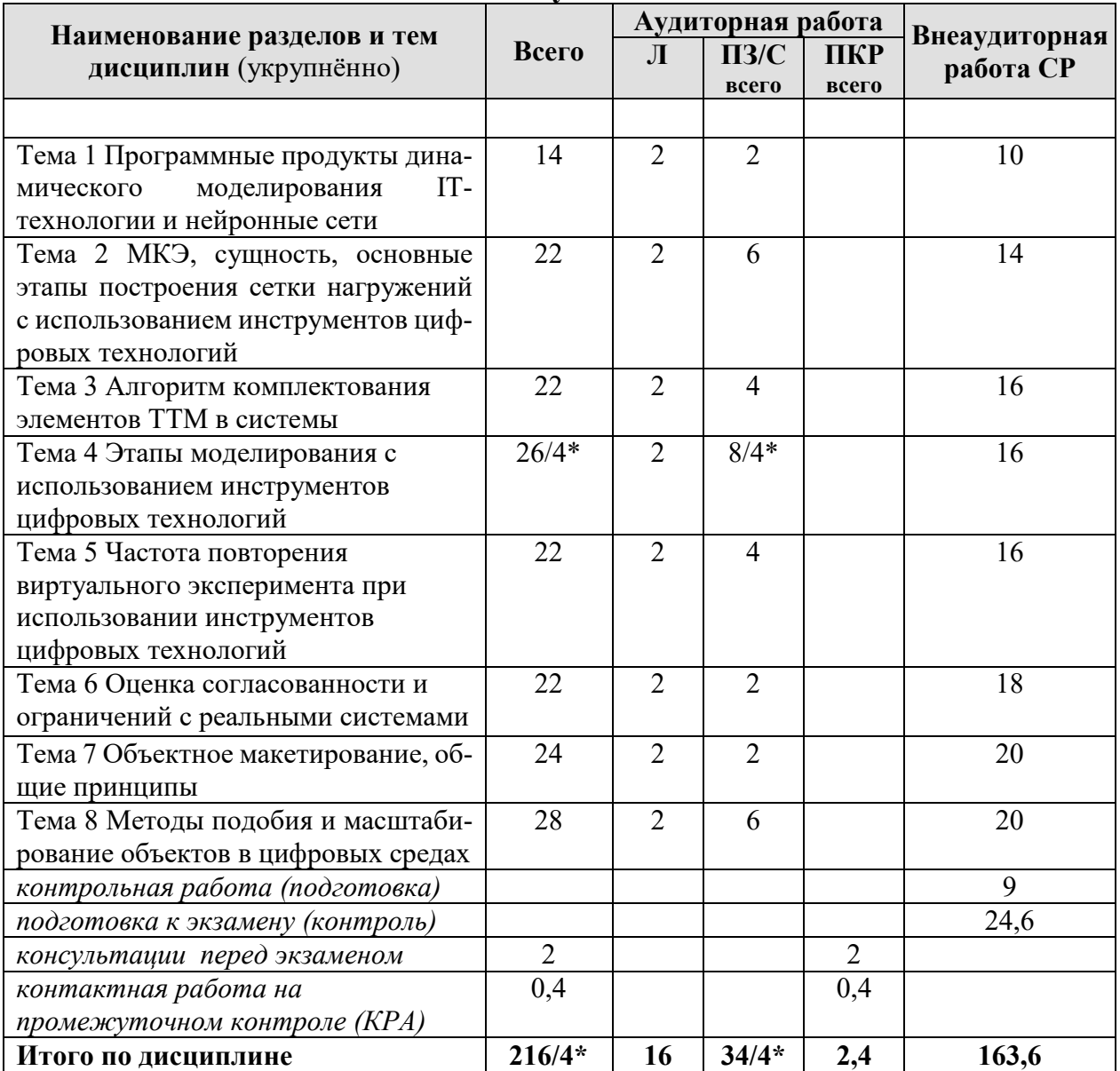

#### Тематический план учебной дисциплины

#### Содержание разделов и тем дисциплины

Тема 1 Программные продукты динамического моделирования ITтехнологии и нейронные сети (Линамическое моделирование, Детерминированные модели. Точность моделирования. Чувствительность и грубость модели. Программные продукты для динамического моделирования. AnyLogic. SILA Union. ARIS Platform. Применение нейронных сетей в динамическом моделировании)

Тема 2 МКЭ, сущность, основные этапы построения сетки нагружений с использованием инструментов цифровых технологий (Основы МКЭ, МКЭ в программе Inventor. Типы элементов сетки. Методика построения сетки нагружений. Способы приложения нагрузок в Inventor)

Тема 3 Алгоритм комплектования элементов ТТМ в системы (Комплектование леталей машин. Классификация комплектований. Штучное комплектование. Групповое комплектование. Смешанное комплектование. Применение цифровых технологий при комплектовании элементов TTM)

Тема 4 Этапы моделирования с использованием инструментов цифровых Технологий (Основы моделирования. Этапы моделирования. ГОСТ Р 57700.37-2021. Моделирование. Inventor. Моделирование в MathCAD.)

Тема 5 Частота повторения виртуального эксперимента при использовании инструментов цифровых технологий (Применение виртуальных экспериментов в исследованиях. Программы для создания виртуальных экспериментов. Этапы создания виртуальных экспериментов. Анализ результатов виртуальных экспериментов)

Тема 6 Оценка согласованности и ограничений с реальными системами (Классификация систем, системные свойства, создание технических систем, основы системного анализа, теория систем, методология системного анализа, прогрессивные направления развития технических систем)

Тема 7 Объектное макетирование, общие принципы (Основные понятия моделирования систем, основы объектного макетирования, классификация форм моделей технических систем, достоинства и недостатки макетирования)

Тема 8 Методы подобия и масштабирование объектов в цифровых средах (Теоретические основы подобия и масштабирования, теоремы подобия, критерии подобия и масштабирования, методы реализации условий подобия, следствия теоремы подобия, цифровые срелы, позволяющие масштабировать параметры технических систем, реализация теорем подобия в MathCAD)

# 4.3 Лекции/практические занятия

Таблина 4

#### <span id="page-11-0"></span>Содержание лекций/практические занятия и контрольные мероприятия

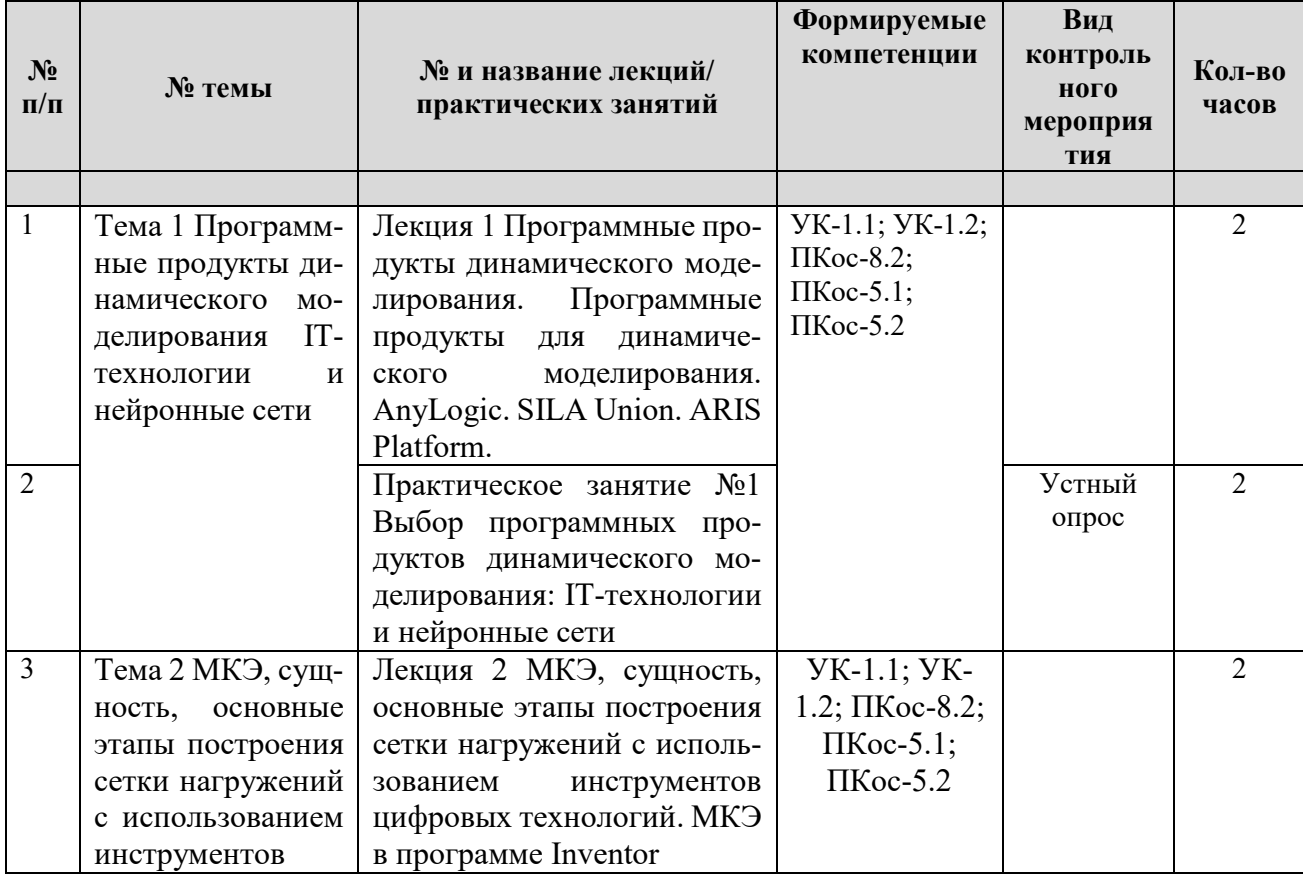

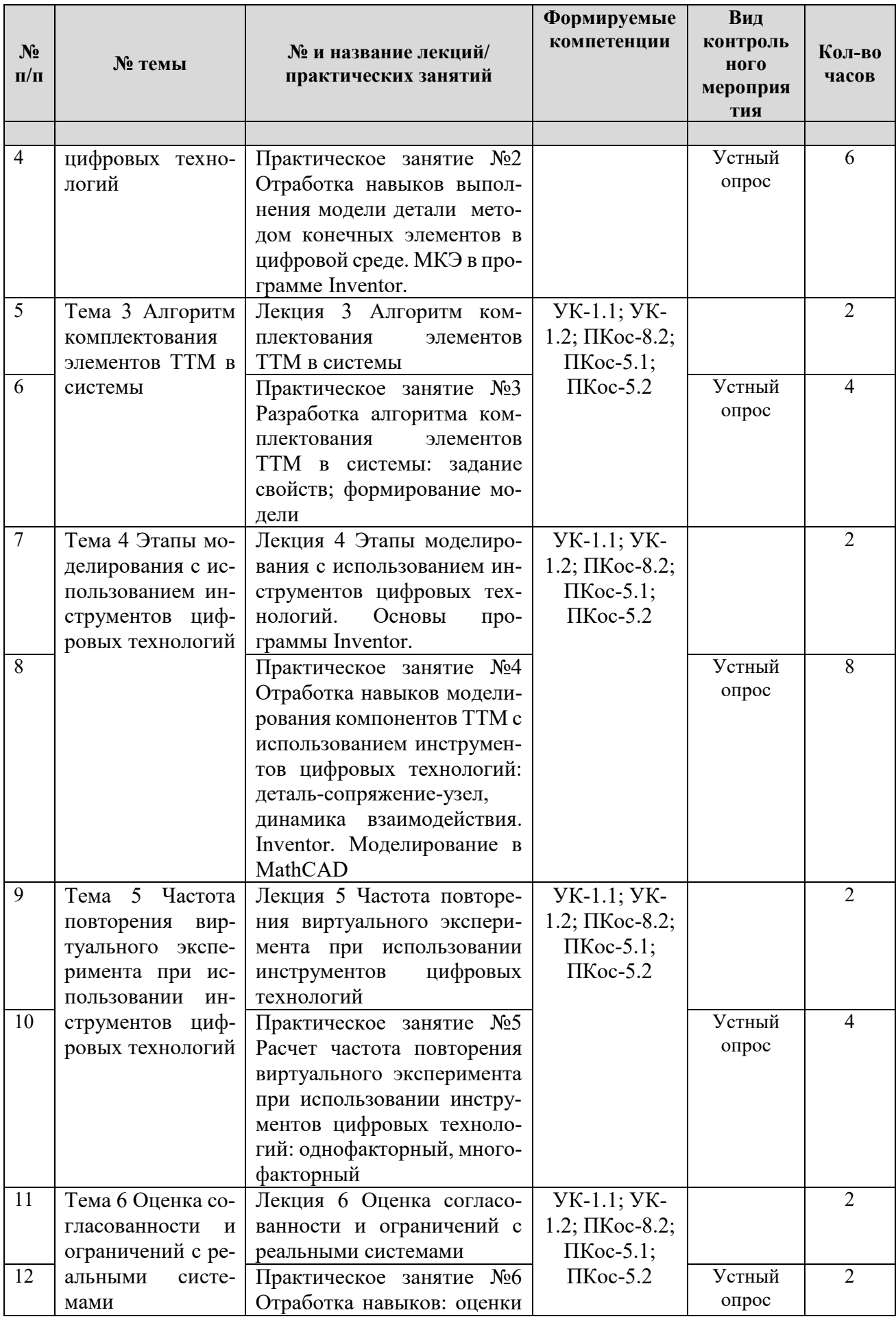

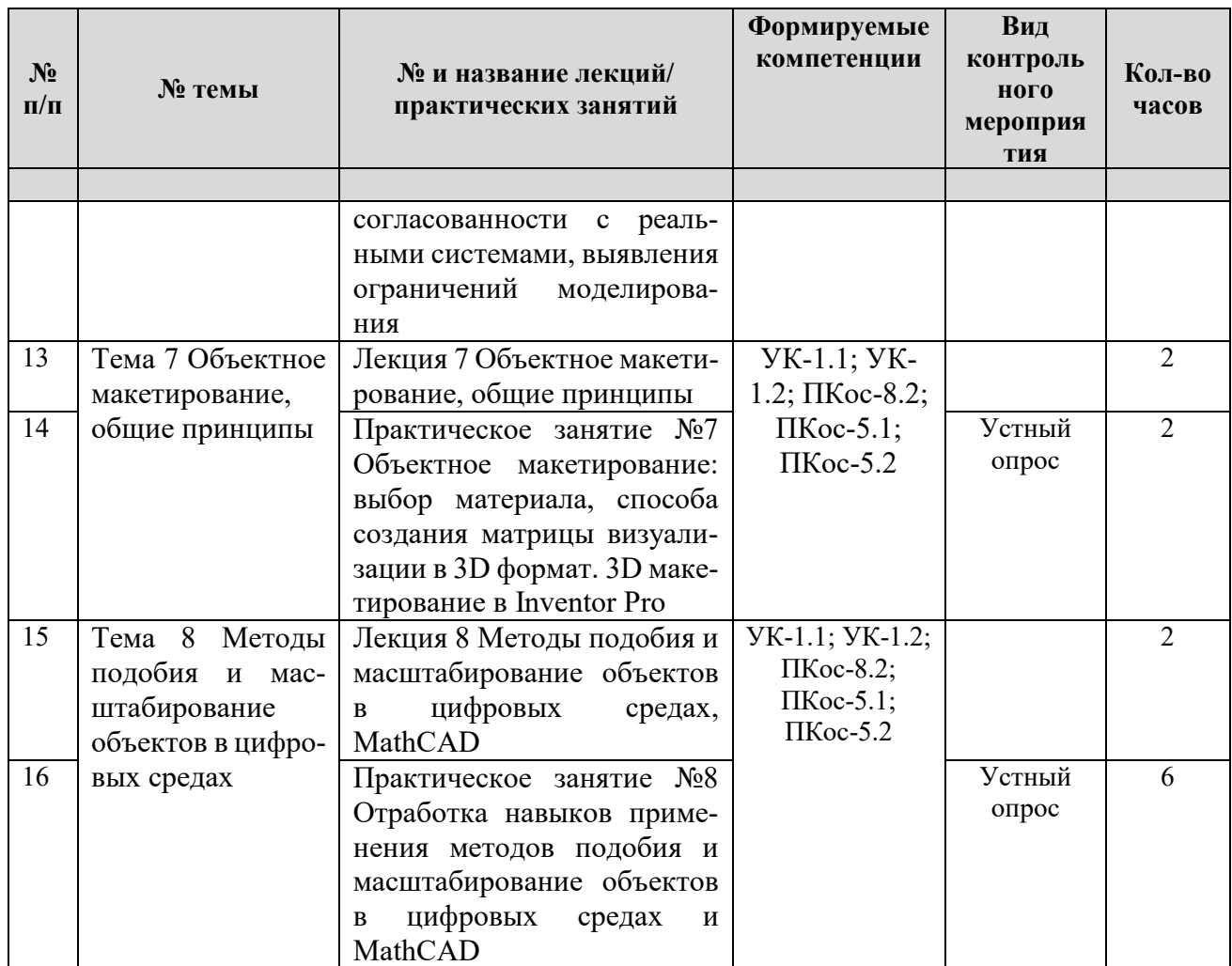

# **4.3. Самостоятельное изучение тем дисциплины**

Таблица 5

# <span id="page-13-0"></span>**Перечень вопросов для самостоятельного изучения дисциплины**

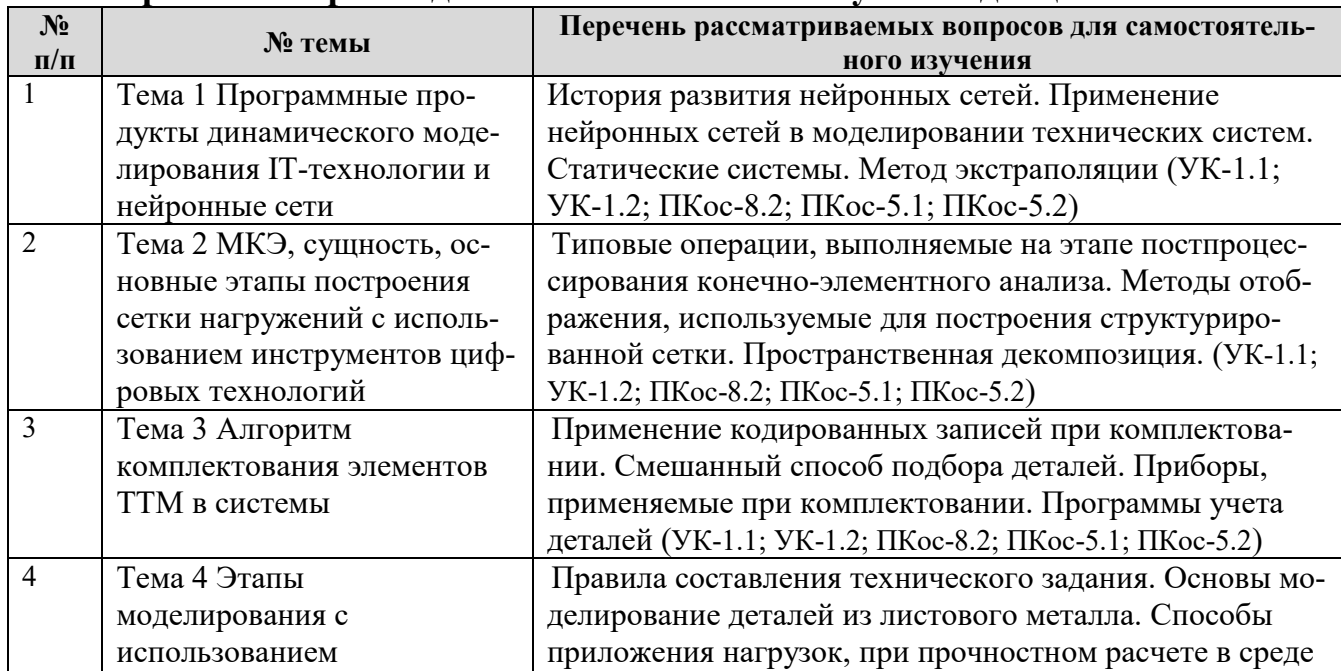

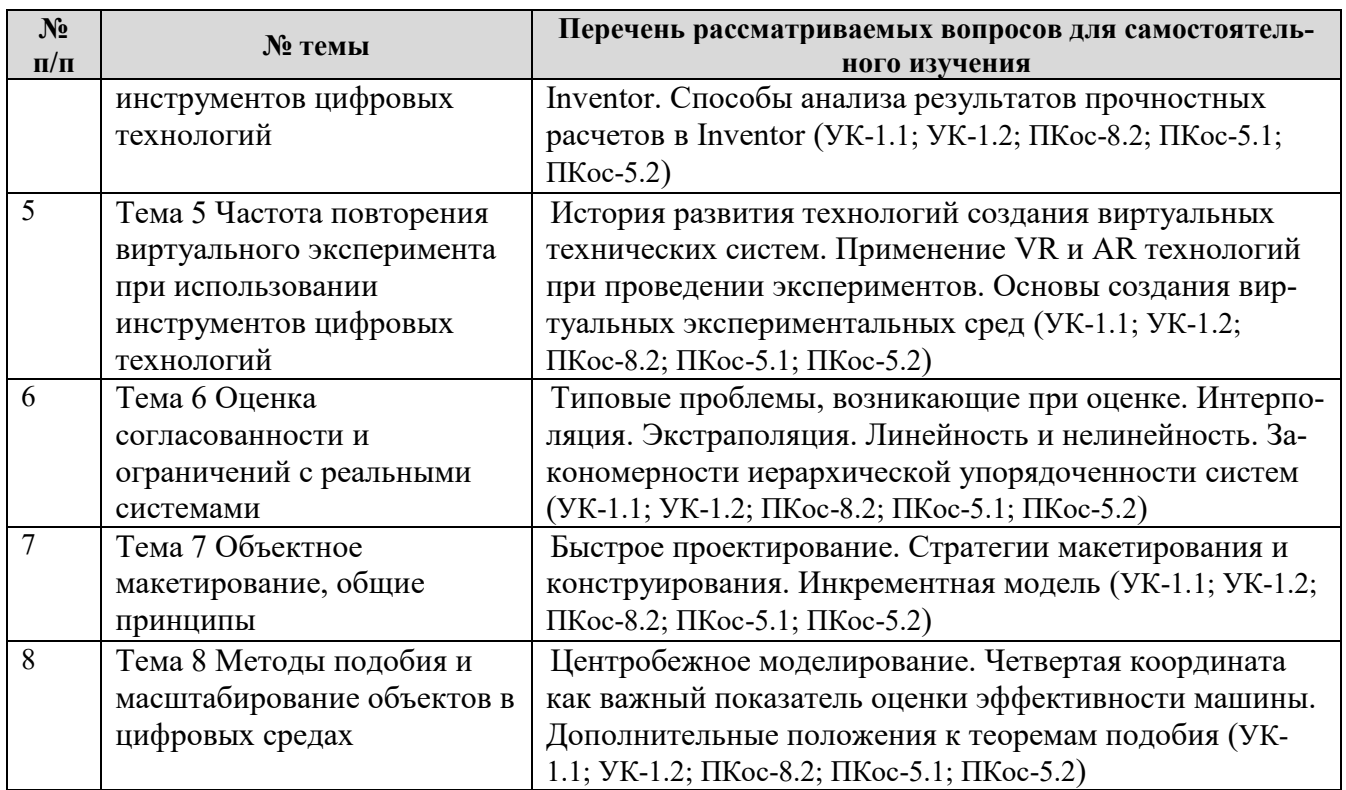

# 5. Образовательные технологии

<span id="page-14-0"></span>При изучении дисциплины «Макетирование и моделирование технических систем» используются формы обучения:

- активные образовательные технологии (АОТ): подготовка и защита контрольной работы; участие в научных конференциях; самостоятельная работа; работа с информационными ресурсами.

- интерактивные образовательные технологии (ИОТ): компьютерные симуляции, дискуссионные, деловые и ролевые игры, разбор конкретных ситуаций, рефлексивные технологии, психологические и иные тренинги и т.п.

Таблина 6

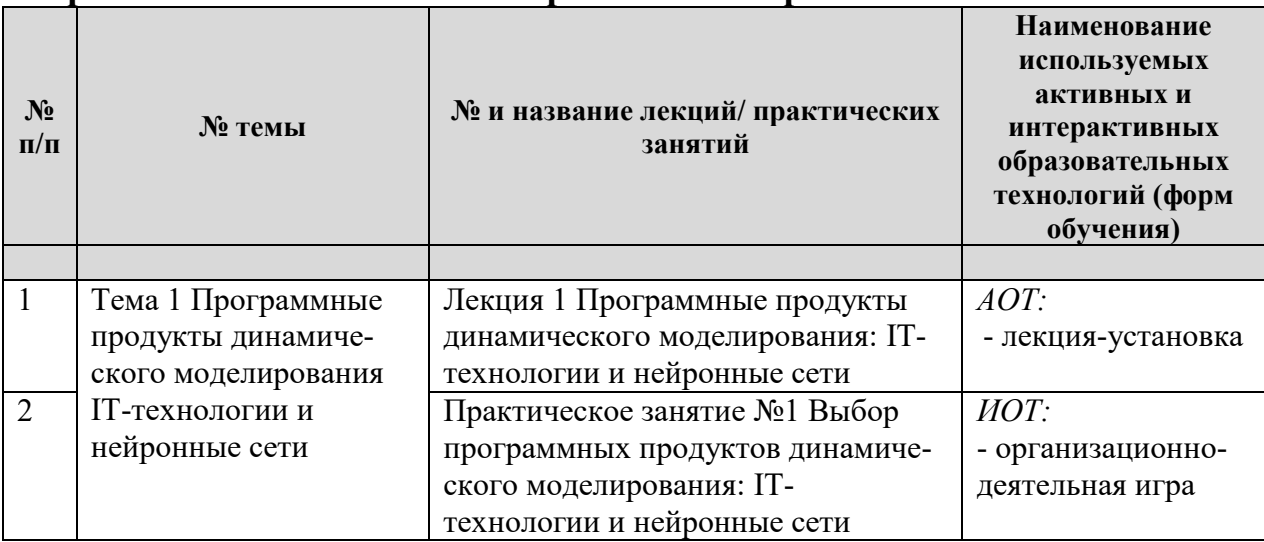

#### Применение активных и интерактивных образовательных технологий

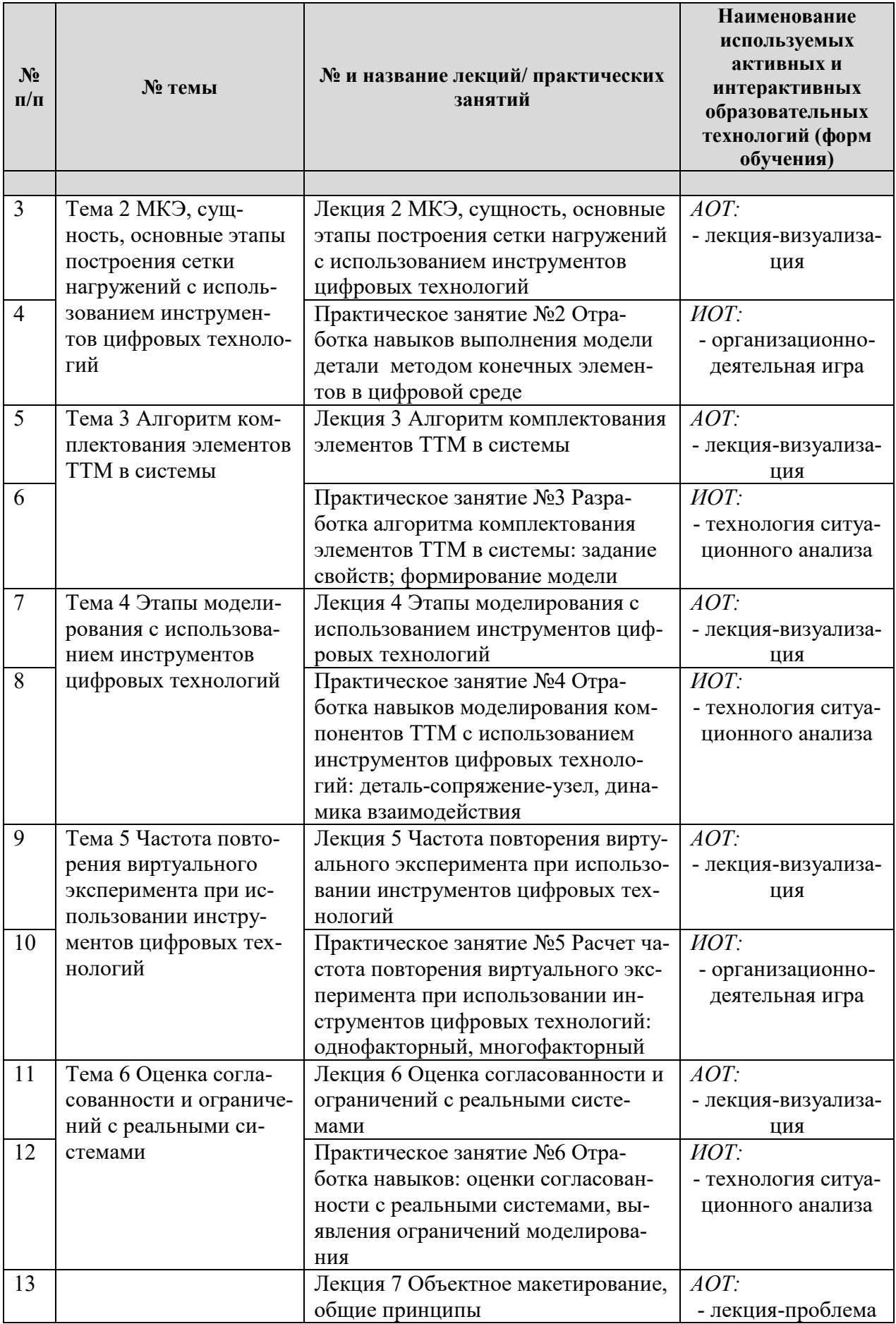

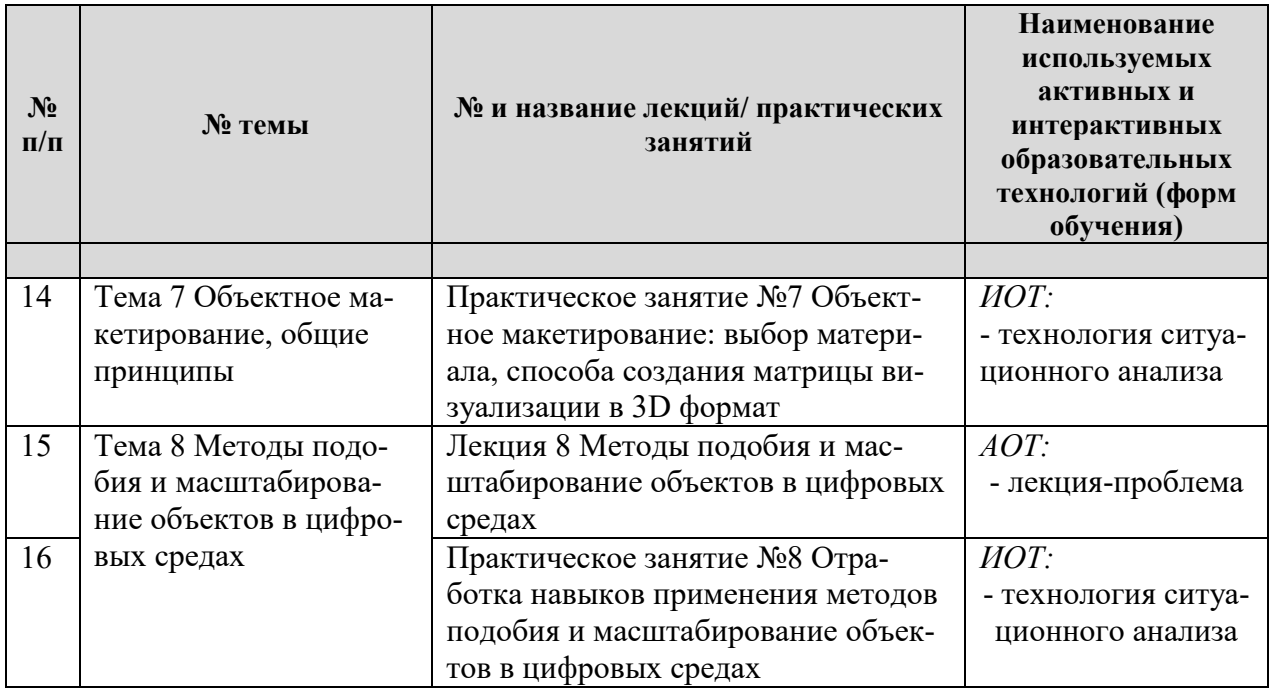

### <span id="page-16-0"></span>**6. Текущий контроль успеваемости и промежуточная аттестация по итогам освоения дисциплины**

При изучении разделов дисциплины «Макетирование и моделирование технических систем» в течение семестра используются следующие виды контроля:

- текущий,

- промежуточный.

**Текущий контроль**: успеваемости студентов осуществляется в процессе освоения дисциплины в форме контроля посещаемости студентами лекционных и практических занятий; с помощью опроса по теме лекционного и практических занятий; оценки самостоятельной работы студентов по подготовке к лекционным и практическим занятиям, а также контрольной работы.

**Промежуточный контроль знаний:** проводится в форме контроля по дисциплине - экзамен.

### <span id="page-16-1"></span>**6.1. Типовые контрольные задания или иные материалы, необходимые для оценки знаний, умений и навыков и (или) опыта деятельности**

1) При изучении дисциплины «Макетирование и моделирование технических систем» учебным планом предусмотрено выполнение контрольная работа.

Контрольная работа выполняется магистром во внеурочное время с использованием рекомендованных информационных материалов, инструментов цифровых технологий посредством применения готовых прикладных программных продуктов, электронных ресурсов официальных сайтов.

Контрольная работа носит теоретико-практический характер. Оформляется работа в текстовом редакторе Microsoft Word, объем пояснительной записки - до 15 стр. листа формата А4., а также в виде презентации в среде **POWER POINT** 

Тема контрольной работы «Имитационное моделирование и макетное проектирование компонентов узлов и агрегатов ТТМ»

Содержание контрольной работы:

Введение

Аналитический обзор конструктивных элементов узла/агрегата

Характеристика деталей с учетом моделирования геометрии МКЭ

Алгоритм задания свойств конструкции, посредством применения готовых прикладных программных продуктов

Построение имитационной модели конструкции с применением инструментов цифровых технологий

Разработка проекта макета конструкции, посредством применения готовых прикладных программных продуктов, электронных ресурсов официальных сайтов Заключение

Список литературы

# Темы индивидуальных заданий: Компоненты узла/агрегата

- двигатель внутреннего сгорания;
- системы гидравлического привода рабочего оборудования;
- сцепления;
- коробки перемены передач;
- редуктор заднего моста;
- передняя подвеска;
- задняя подвеска;
- рулевой механизм;
- рулевой привод;
- тормозной механизм;
- тормозной привод;
- энергообеспечение;
- энергопотребление;
- электронные системы управления комфортом.

#### Критерии оценки защиты контрольной работы:

Критерии оценки выполнения и защиты контрольной работы представлены в таблице 7.

Таблица 7

### Критерии оценки выполнения и защиты контрольной работы

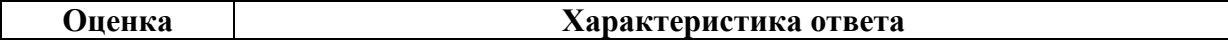

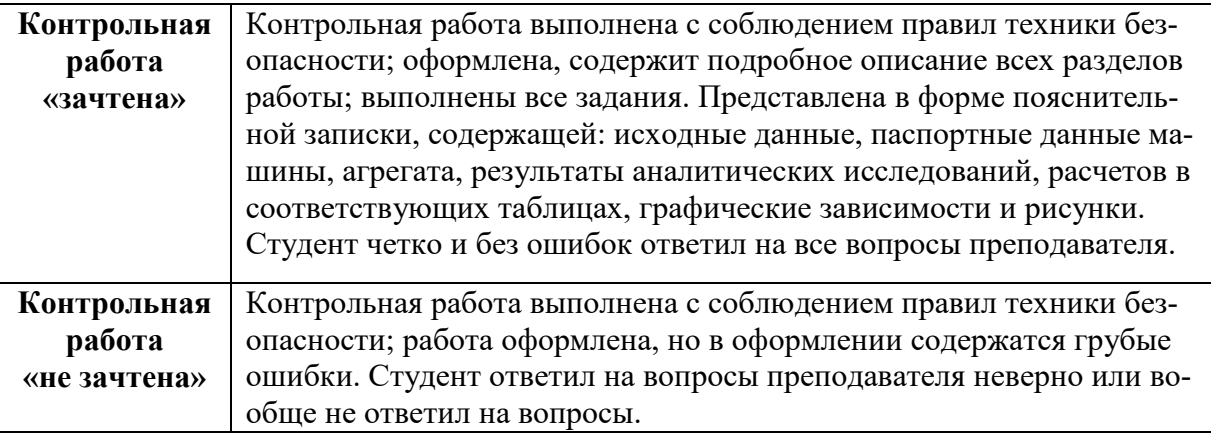

### 2**) Перечень вопросов к устному опросу**

*Практическое занятие №1 Выбор программных продуктов динамического моделирования: IT-технологии и нейронные сети*

- 1. Какие программы, используются для динамического моделирования.
- 2. Критерии выбора программ для динамического моделирования.
- 3. Применение нейронных сетей для динамического проектирования
- 4. Перечислите, нейронные сети, применяемы при моделировании технических систем.

### *Практическое занятие №2 Отработка навыков выполнения модели детали методом конечных элементов в цифровой среде*

- 1. Дайте определение МКЭ.
- 2. Цифровые среды, в которых можно использовать МКЭ?
- 3. Особенности применения МКЭ в Inventor Pro?
- 4. Способы визуализации и анализа результатов МКЭ в Inventor Pro.

*Практическое занятие №3 Разработка алгоритма комплектования элементов ТТМ в системы: задание свойств; формирование модели*

- 1. Перечислите существующие способы комплектования.
- 2. Как сформировать модель?
- 3. Как задать свойства алгоритма комплектования?

4. Последовательность составления алгоритма комплектования элементов ТТМ.

*Практическое занятие №4 Отработка навыков моделирования компонентов ТТМ с использованием инструментов цифровых технологий: деталь-сопряжение-узел, динамика взаимодействия*

- 1. Особенности моделирования элементов ТТМ в КОМПАС-3D и Inventor Pro?
- 2. Как создать сборочную единицу или узел машины в среде Inventor Pro?
- 3. Как ограничить передвижение деталей в сборочных единицах?
- 4. Способы визуализации движения узла ТТМ в Inventor Pro и КОМПАС-3D.

*Практическое занятие №5 Расчет частоты повторения виртуального эксперимента при использовании инструментов цифровых технологий: однофакторный, многофакторный* 

- 1. Среды, в которых можно проводить виртуальные эксперименты.
- 2. Отличия VR технологий от AR.
- 3. Факторы, влияющие на количество повторений виртуального эксперимента.
- 4. Методика расчета частоты повторений виртуального эксперимента.

Практическое занятие №6 Отработка навыков: оценки согласованности с реальными системами, выявления ограничений моделирования

- 1. Показатели согласованности с реальными системами.
- 2. Принцип системности. Системный анализ.
- 3. Классификация систем.

4. Способы выявления ограничений при моделировании технических систем?

Практическое занятие №7 Объектное макетирование: выбор материала, способа создания матрицы визуализации в 3D формат

- 1. Особенности выбора материала модели. Как изменить параметры материала?
- 2. Дайте определение «матрица визуализации».
- 3. Последовательность создания матрицы визуализации.
- 4. Дайте определение «объектное макетирование».

Практическое занятие №8 Отработка навыков применения методов подобия и масштабирование объектов в иифровых средах

- 1. Какие объекты называют подобными?
- 2. Дайте определение понятия «прогнозирование».
- 3. Перечислите теории подобия.
- 4. Полобие сложных систем.

Критерии оценивания устного опроса проводится по системе полноты ответа: «ответ полный», «ответ не полный» представлены в таблица 8.

Таблина 8

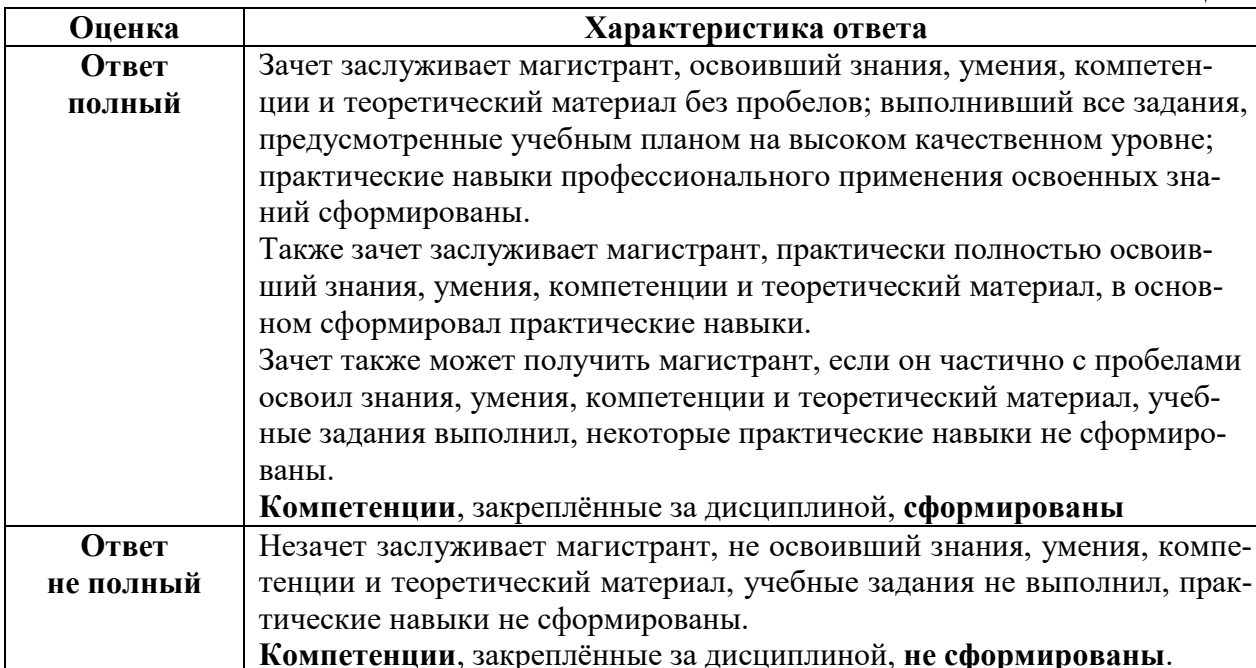

#### 3) Перечень вопросов, выносимых на промежуточную аттестацию

- 1. Дайте определение «Нейронные сети».
- 2. Применение нейронных сетей в динамическом моделировании.
- 3. Дайте определение «МКЭ».
- 4. Основы прочностного расчета в Inventor Pro
- 5. Визуализация результатов МКЭ?
- 6. Основные понятия системного анализа?
- 7. Принцип системности
- 8. Определение понятия «модель». Классификация моделей.
- 9. Структура моделей.
- 10. Этапы моделирования.
- 11. Стадии разработки проектной документации
- 12. Какой параметр машины называется главным техническим?
- 13. Перечислите показатели эффективности ТТМ.
- 14. Дайте определение четвертой координаты рабочего процесса.
- 15. Зависимость показателей эффективности от четвертой координаты про-IIecca?
- 16. Какие объекты называются подобными?
- 17. Что такое физическое моделирование?
- 18. Что такое математическое моделирование?
- 19. Материальные модели.
- 20. Дайте определение понятия «модель»
- 21. Дайте определение понятия «прогнозирование»
- 22. Методы прогнозирования
- 23. Сформулируйте первую теорию подобия
- 24. Доказательство первой теоремы подобия
- 25. Сформулируйте вторую теорию подобия
- 26. Доказательство второй теоремы подобия
- 27. Какие объекты являются полобными
- 28. Определение подобия сложных систем
- 29. Как установить подобие двух объектов?
- 30. Применение VR технологий при выполнении эксперимента.
- 31. Отличия VR технологий от AR
- 32. Отличия моделирования в КОМПАС-3D от Inventor Pro
- 33. Основы создания 3D моделей
- 34. Как подобрать материал для детали?
- 35. Как изменить параметры материала?
- 36. Как создать сборочную единицу в КОМПАС-3D и Inventor Pro?
- 37. Что такое ЕСКД?
- 38. Правила составления спецификаций сборочных единиц и узлов ТТМ
- 39. Создание дополнительных плоскостей при моделировании деталей

40. Дополнительные операции в КОМПАС-3D, применяемые при моделировании леталей

41. Дайте определение понятия «макетирование»

42. Сформулируйте следствие, определяющее связи между параметрами для полобных объектов

43. Дайте определение следствия по установлению связей между параметрами для приближенно-подобных ТТМ

44. Дайте определение следствия для оценки эффективности ТТМ для подобных объектов.

45. Сформулируйте следствия для оценки эффективности при условии приближенно-подобных ТТМ.

46. Дайте определение «предметно-математическая модель»

# 6.2. Описание показателей и критериев контроля успеваемости, описание шкал оценивания

<span id="page-21-0"></span>Для допуска к промежуточному контролю (экзамен) по дисциплине «Макетирование и моделирование технических систем» магистранту в семестре необходимо выполнить учебный план по дисциплине, включающий в себя посещение лекционных и практических занятий, выполнение и защиту контрольной работы.

Для оценки знаний, умений, навыков и формирования компетенции по дисциплине «Макетирование и моделирование технических систем» применяется традиционная система контроля и оценки успеваемости магистранта.

Критерии выставления оценок по четырех балльной системе «отлично», «хорошо», «удовлетворительно» представлены в таблица 9.

Таблица 9

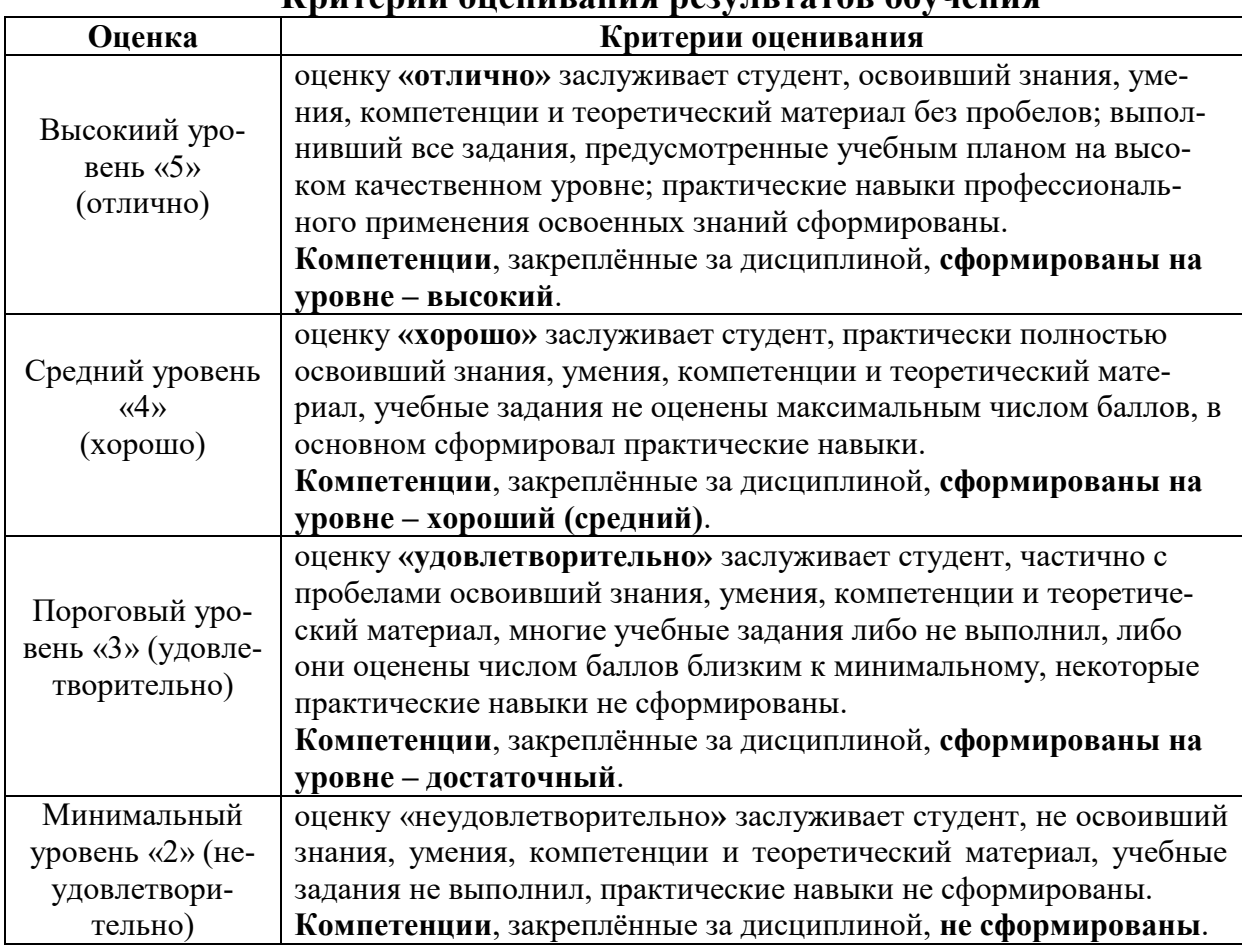

I'numanuu ayayynayya nanyyi maman ahyyayya

### <span id="page-22-0"></span>**7. Учебно-методическое и информационное обеспечение дисциплины**

#### **7.1Основная литература**

<span id="page-22-1"></span>1. Худякова, Е.В. Имитационное моделирование процессов и систем в АПК: учебное пособие / Е. В. Худякова , А.А. Липатов; Российский государственный аграрный университет - МСХА имени К. А. Тимирязева (Москва). – Электрон. текстовые дан. – Москва: ИКЦ «Колос-с», 2021. – 256 с.: рис., табл., цв.ил.– Коллекция: Учебная и учебно-методическая ли-тература. – Свободный доступ из сети Интернет (чтение, печать, копиро-вание).– Режим доступа : http://elib.timacad.ru/dl/full/s03032022im.pdf. - Загл. с титул. экрана. - Электрон. версия печ. публикации.– <URL:http://elib.timacad.ru/dl/full/s03032022im.pdf>.

2. Надежность технических систем: учебник / А. В. Чепурин [и др.]. – Москва: РГАУ-МСХА им. К. А. Тимирязева, 2015. – 361 с. — Коллекция: Учебная и учебно-методическая литература. – Систем. требования : Режим доступа: свободный Режим доступа : http://elib.timacad.ru/dl/local/3067.pdf. - Загл. с титул. экрана. - Электрон. версия печ. публикации. – <URL:http://elib.timacad.ru/dl/local/3067.pdf>.

3. Сафиуллин, Р. Н. Конструкция, расчет и эксплуатационные свойства транспортных и транспортно-технологических машин : учебник / Р. Н. Са-фиуллин, М. А. Керимов, Д. Х. Валеев. — Санкт-Петербург : Лань, 2019. — 484 с. — ISBN 978-5-8114-3671-2. — Текст : электронный // Лань : электронно-библиотечная система. — URL: https://e.lanbook.com/book/113915

#### **7.2Дополнительная литература**

<span id="page-22-2"></span>1 Аносова, А. И. Проектирование в программе КОМПАС : учебное пособие / А. И. Аносова. – Иркутск : Иркутский ГАУ, 2021. – 128 с. – Текст : электронный // Лань : электронно-библиотечная система. – URL: <https://e.lanbook.com/book/257606>

2 Проектирование технологических машин : учебное пособие / Б. Ф. Зюзин, А. И. Жигульская, С. Д. Семеенков, В. М. Шпынев. — 2-е изд., перераб. и доп. — Тверь : ТвГТУ, 2020. — 112 с. — ISBN 978-5-7995-1112-8. — Текст : электронный // Лань : электронно-библиотечная система. — URL: <https://e.lanbook.com/book/171309>

3 Мяло, О. В. Конструкция и эксплуатационные свойства машин : учебное по-собие / О. В. Мяло, В. В. Мяло. — Омск : Омский ГАУ, 2021. — 91 с. — ISBN 978-5-89764-966-2. — Текст : электронный // Лань : электронно-библиотечная система. — URL: https://e.lanbook.com/book/176594

# **7.3 Нормативные правовые акты**

<span id="page-23-0"></span>Стратегия машинно-технологической модернизации сельского хозяйства России на период до 2020 г. - М.: ФГНУ «Росинформагротех», 2009. - 80 с.

2 Стратегия научно-технологического развития Российской Федерации (утверждена Указом Президента Российской Федерации от 1 декабря 2016 г. N 642).

3 Автомобильный справочник /Перевод с англ. «Бош» Под ред. В.В. Мас-лов/–М.: Из-во «За рулем», 2000. – 896с.

4 Российская энциклопедия самоходной техники. Справочное и учебное пособие для специалистов отрасли «Самоходные машины и механизмы». Т.1, 2 / Под. ред. Зорин В.А.. – М.: Просвещение, 2001. – 892 с.

5 Федеральный закон «О техническом регулировании»

6 Технический регламент «О безопасности автотранспортных средств»

7 Технический регламент «О безопасности колесных транспортных средств и их компонентов»

8 Технический регламент «О безопасности тракторов, сельскохозяйствен-ных машин и машин для лесного хозяйства»

### **7.4 Методические указания, рекомендации и другие материалы к занятиям**

<span id="page-23-1"></span>1. Технология машиностроения : Лабораторный практикум / А. В. Коломейченко, И. Н. Кравченко, Н. В. Титов [и др.]. – Санкт-Петербург : Издательство "Лань", 2020. – 268 с. – ISBN 978-5-8114-6647-4.

2. Лехтер, Владимир Робертович. Конструкция и эксплуатационые свойства транспортных и транспортно-технологических машин: рабочая тетрадь для студентов, обучающихся по направлению 23.03.03 «Эксплуатация транспортно-технологических машин и комплексов» по про-филю «Автомобили и автомобильное хозяйство» / В. Е. Путырский; Российский государственный аграрный университет - МСХА имени К. А. Ти-мирязева (Москва), Факультет агрономии и биотехнологии, Кафедра метеорологии и климатологии. — Электрон. текстовые дан. — Москва: РГАУ-МСХА им. К. А. Тимирязева, 2018. — 30 с.: табл., рис. — Коллекция: Учебная и учебно-методическая литература. — Коллекция: Рабочие тетради. — Режим доступа : http://elib.timacad.ru/dl/local/umo47.pdf.

3. Леонтьев, Юрий Петрович. Машины и оборудование для природообустройства. Лабораторный практикум: Учебное пособие / Ю. П. Леонтьев; Российский государственный аграрный университет - МСХА имени К. А. Тимирязева (Москва), Факультет техносферной безопасности, экологии и природопользования, Кафедра «Машины и оборудование природообустройства и ЗОС». — Электрон. текстовые дан. — Москва: РГАУ-МСХА им. К. А. Тимирязева, 2016. — 84 с.: рис., табл. — Коллекция: Учебная и учебно-методическая литература. — Режим доступа : http://elib.timacad.ru/dl/local/153.pdf.

4. Теловов, Нормурод Кандахорович. Выполнение лабораторных и практических работ в системах Компас - график и Компас - 3D: учебно-методическое пособие / Н. К. Теловов; Российский государственный аг-рарный университет - МСХА имени К. А. Тимирязева (Москва). — Элек-трон. текстовые дан. — Москва: РГАУ-МСХА им. К. А. Тимирязева, 2018. — 80 с.: рис., табл. — Коллекция: Учебная и учебно-методическая литера-тура. — Режим доступа : http://elib.timacad.ru/dl/local/umo316.pdf

5. Журналы, периодические издания Автомобильная промышленность", "Вестник машиностроения", "Грузовик", "Мелиорация", "Приводная техника", "Природообустрой-ство", "Строительные и дорожные машины", "Строительные, дорожные и коммунальные машины и оборудование", "Автомобилестроение. Рефера-тивный журнал" и пр.

# <span id="page-24-0"></span>**8. Перечень ресурсов информационно-телекоммуникационной сети «Интернет», необходимых для освоения дисциплины**

Для освоения дисциплины необходимы следующие ресурсы информационно-телекоммуникационной сети «Интернет»:

1. Электронная библиотечная система. <http://www.library.timacad.ru/> (открытый доступ)

2. Научная электронная библиотека «КиберЛенинка». <https://cyberleninka.ru/> (открытый доступ)

3. Российская государственная библиотека. <https://www.rsl.ru/> (открытый доступ)

4. Научная электронная библиотека eLIBRARY.RU. <https://elibrary.ru/defaultx.asp> (открытый доступ)

### <span id="page-24-1"></span>**9. Перечень программного обеспечения и информационных справочных систем**

Таблица 10

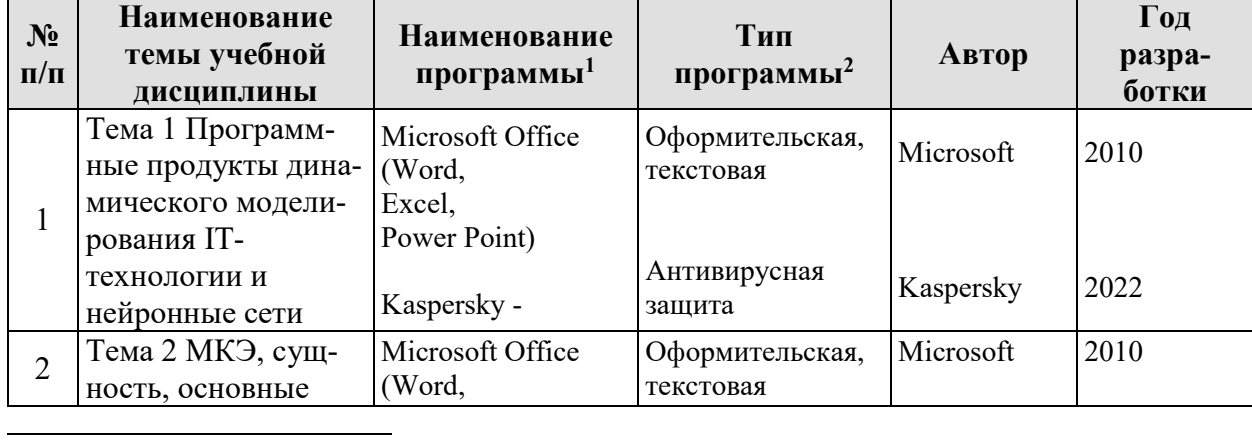

### **Перечень программного обеспечения**

<sup>1</sup> Например: Adobe Photoshop, MathCAD, Автокад, Компас, VBasic 6, Visual FoxPro7.0; Delphi 6 и др.

<sup>2</sup> Указывается тип программы: расчётная, или обучающая, или контролирующая.

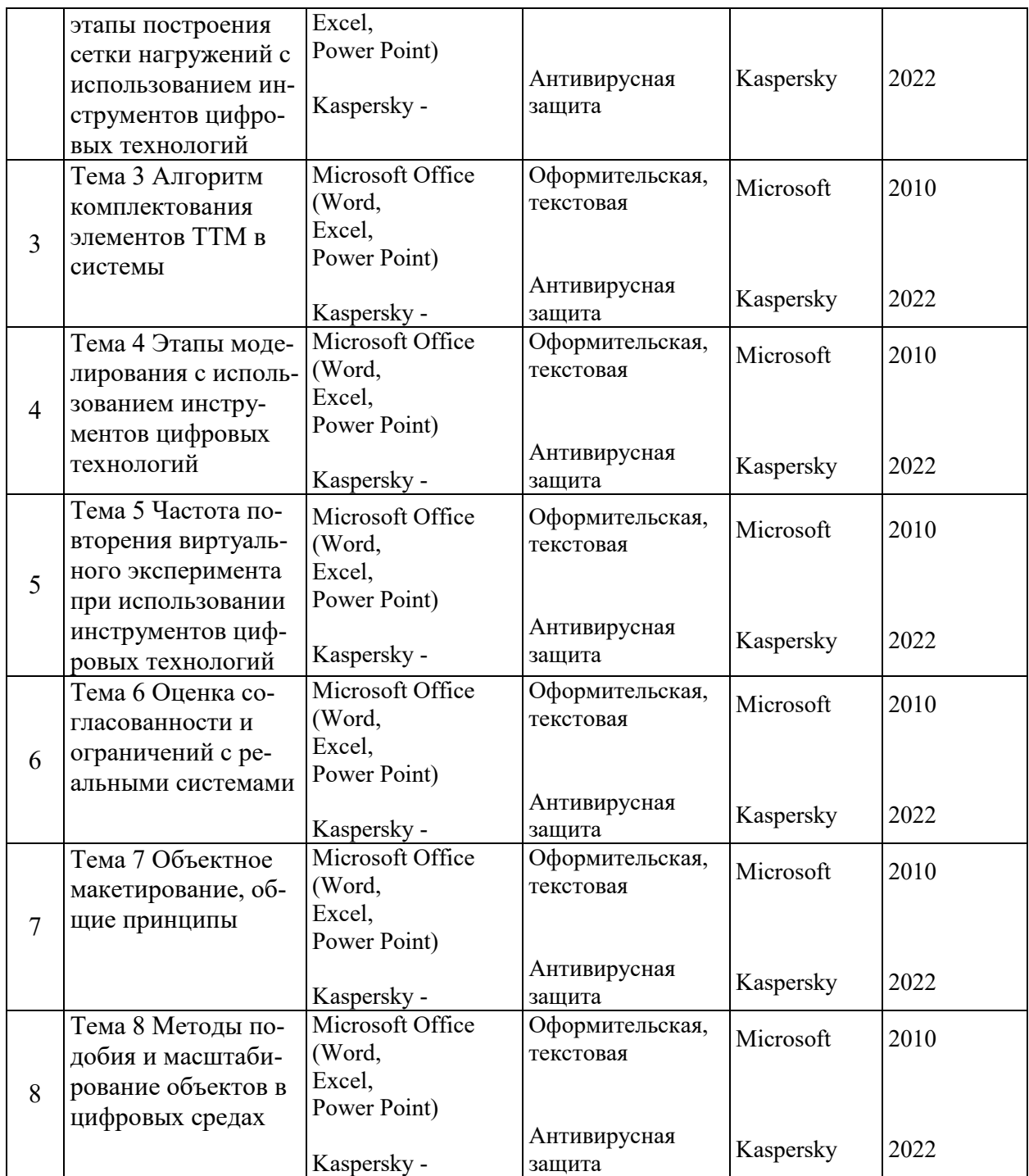

# <span id="page-25-0"></span>**10**. **Описание материально-технической базы, необходимой для осуществления образовательного процесса по дисциплине**

Аудитория лекционного типа, семинарского типа, текущего контроля, индивидуальных консультаций, промежуточной аттестации, групповых консультаций

Таблица 11

# **Сведения об обеспеченности специализированными аудиториями, кабинетами, лабораториями**

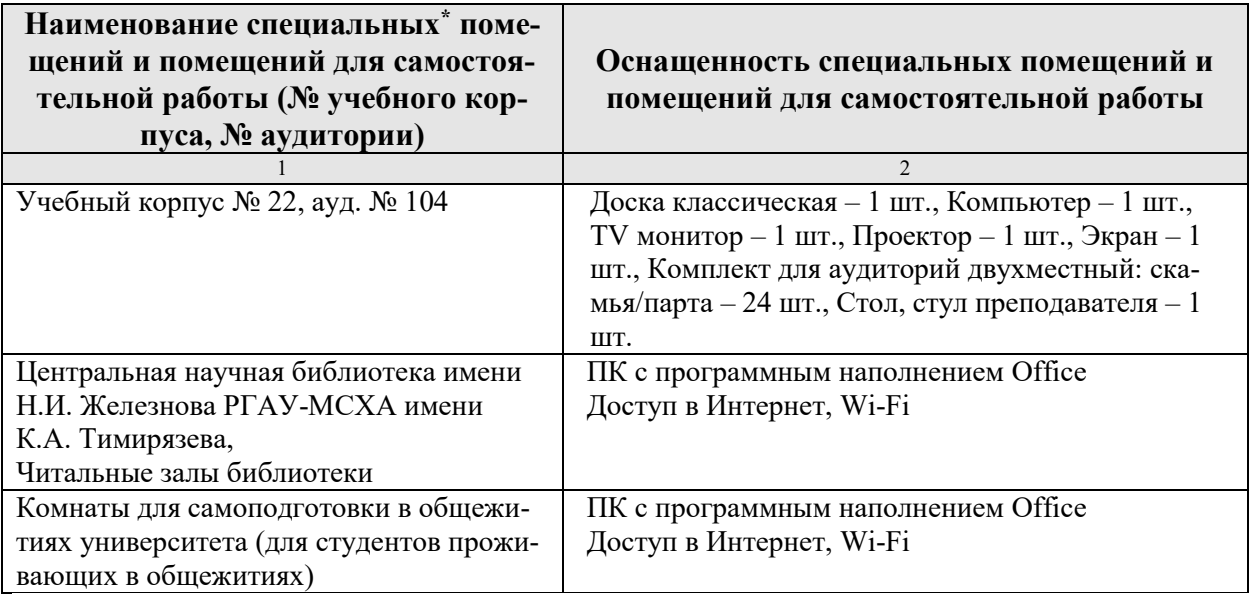

#### <span id="page-26-0"></span>**11. Методические рекомендации обучающимся по освоению дисциплины**

Образовательный процесс по дисциплине организован в форме учебных занятий (контактная работа (аудиторной и внеаудиторной) обучающихся с преподавателем и самостоятельная работа обучающихся). Учебные занятия (в том числе по реализации практической подготовки) представлены следующими видами, включая учебные занятия, направленные на практическую подготовку обучающихся и проведение текущего контроля успеваемости:

лекции (занятия лекционного типа);

практические занятия (занятия семинарского типа);

групповые консультации;

индивидуальные консультации и иные учебные занятия, предусматривающие индивидуальную работу преподавателя с обучающимся;

самостоятельная работа обучающихся;

занятия иных видов.

На учебных занятиях обучающиеся выполняют запланированные настоящей программой отдельные виды учебных работ, в том числе отдельных элементов работ, связанных с будущей профессиональной деятельностью.

Для качественного освоения дисциплины рекомендуется регулярное посещение лекционных и практических занятий. Целесообразно закрепление материала после каждого вида занятий, просматривая конспект, литературные источники.

Дисциплина «Макетирование и моделирование технических систем» подразумевает значительный объем самостоятельной работы магистрантов. Для изучения дисциплины необходимо использовать информационно-справочные и поисковые ресурсы Интернет.

Сдача экзамена осуществляется по утверждённому графику в период зачетной сессии. К экзамену допускаются магистранты, выполнившие учебную нагрузку по дисциплине.

**Виды и формы отработки пропущенных занятий**

Магистрант, пропустивший лекцию, обязан самостоятельно проработать материал и отчитаться в устной форме, ответив на вопросы лектора по теме лекции.

Магистрант, пропустивший практическую работу, должен самостоятельно изучить теоретический материал по теме практической работы, порядок ее проведения и отработать ее в соответствии с установленным кафедрой графиком отработок практических занятий.

#### 12. Методические рекомендации преподавателям по организации обучения по дисциплине

При организации учебного процесса по изучению дисциплины необходимо учитывать принципиальную особенность концепции ФГОС ВО - их компетентностную ориентацию. Компетентностный подход - подход, нацеленный на результат образования, где в качестве результата рассматривается не столько сумма усвоенной информации, а способность человека принимать решения в различных ситуациях и нести за них ответственность.

При обучении дисциплине следует учитывать последние достижения науки и техники в области макетирования и моделирования технических систем, современные тенденции в информационно-цифровых технологиях, действующие законодательные и нормативные акты. На лекционных занятиях наиболее важные положения, магистранты должны иметь возможность фиксировать, путём конспектирования материала или иными средствами, для чего лектор должен делать в определённых местах соответствующие акценты.

#### Программу разработали:

Фомин Александр Юррьевич к.т.н., доцент

#### **РЕШЕНЗИЯ**

#### на рабочую программу дисциплины Б1.В.03 «Макетирование и моделирование технических систем» ОПОП ВО по направлению 23.04.03 «Эксплуатация транспортно-технологических машин и комплексов», направленность «Реинжиниринг транспортно-технологических машин и оборудования» (квалификация выпускника - магистр)

Голиницким Павлом Вячеславовичем доцентом кафедры «Метрология, стандартизация и управление качеством» ФГБОУ ВО РГАУ-МСХА имени К.А. Тимирязева, кандидатом технических наук, доцентом (далее по тексту рецензент), проведена рецензия рабочей программы дисциплины «Макетирование и моделирование технических систем» ОПОП ВО по направлению 23.04.03 «Эксплуатация транспортно-технологических машин и комплексов», направленность «Реинжиниринг транспортнотехнологических машин и оборудования» (уровень обучения - магистратура) разработанной в ФГБОУ ВО «Российский государственный аграрный университет -МСХА имени К.А. Тимирязева», на кафедре «Технический сервис машин и оборудования» (разработчики - Фомин Александр Юрьевич, к.т.н., доцентом кафедры «Технический сервис машин и оборудования»).

Рассмотрев представленные на рецензию материалы, рецензент пришел к следующим выводам:

1. Предъявленная рабочая программа дисциплины «Макетирование и моделирование технических систем» (далее по тексту Программа) соответствует требованиям ФГОС ВО по направлению 23.04.03 «Эксплуатация транспортно-технологических машин и комплексов». Программа содержит все основные разделы, соответствует требованиям к нормативно-методическим документам.

2. Представленная в Программе актуальность учебной дисциплины в рамках реализации ОПОП ВО не подлежит сомнению - дисциплина относится к вариативной части учебного цикла - Б1.

3. Представленные в Программе цели дисциплины соответствуют требованиям ФГОС ВО направления 23.04.03 «Эксплуатация транспортно-технологических машин и комплексов».

4. В соответствии с Программой за дисциплиной «Макетирование и моделирование технических систем» закреплено 3 компетенции. Дисциплина «Макетирование и моделирование технических систем» и представленная Программа способна реализовать их в объявленных требованиях, требованиях, в соответствии с требованиями трудовых функций профессионального стандарта 13.001 «Специалист в области механизации сельского хозяйства», 31.001 «Специалист промышленного инжиниринга в автомобилестроении». Результаты обучения, представленные в Программе в категориях знать, уметь, владеть соответствуют специфике и содержанию дисциплины и демонстрируют возможность получения заявленных результа-TOB.

5. Общая трудоёмкость дисциплины «Макетирование и моделирование технических систем» составляет 6 зачётных единиц (216 часов, в том числе 4 часа практической подготовки).

6. Информация о взаимосвязи изучаемых дисциплин и вопросам исключения дублирования в содержании дисциплин соответствует действительности. Дисциплина «Макетирование и моделирование технических систем» взаимосвязана с другими дисциплинами ОПОП ВО и Учебного плана по направлению 23.04.03 «Эксплуатация транспортно-технологических машин и комплексов» и возможность дублирования в содержании отсутствует.

7. Представленная Программа предполагает использование современных образовательных технологий, используемые при реализации различных видов учебной работы. Формы образовательных технологий соответствуют специфике дисциплины.

8. Программа дисциплины «Макетирование и моделирование технических систем» предполагает занятия в интерактивной форме.

9. Виды, содержание и трудоёмкость самостоятельной работы магистрантов. представленные в Программе, соответствуют требованиям к подготовке выпускников, содержащимся во ФГОС ВО направления 23.04.03 «Эксплуатация транспортно-технологических машин и комплексов».

10. Представленные и описанные в Программе формы текущей оценки знаний (опрос, как в форме обсуждения отдельных вопросов, так и выступления, участие в дискуссиях, выполнение контрольной работы (в профессиональной области) и аудиторных заланиях - работа со специализированными журналами), *соответствуют* специфике дисциплины и требованиям к выпускникам.

Форма промежуточного контроля знаний магистрантов, предусмотренная Программой, осуществляется в форме экзамена, что соответствует статусу дисциплины, как дисциплины вариативной части учебного цикла - Б1 ФГОС ВО направления 23.04.03 «Эксплуатация транспортно-технологических машин и комплексов».

11. Формы оценки знаний, представленные в Программе, соответствуют специфике дисциплины и требованиям к выпускникам.

12. Учебно-методическое обеспечение дисциплины представлено: основной литературой - 3 источник (базовый учебник), дополнительной литературой - 3 наименований, методических материалов - 3 наименования; периодическими изданиями - 8 источников со ссылкой на электронные ресурсы, Интернет-ресурсы - 4 источника и соответствует требованиям ФГОС ВО направления 23.04.03 «Эксплуатация транспортно-технологических машин и комплексов».

13. Материально-техническое обеспечение дисциплины соответствует специфике дисциплины «Макетирование и моделирование технических систем» и обеспечивает использование современных образовательных, в том числе интерактивных методов обучения.

14. Методические рекомендации магистрантам и методические рекомендации преподавателям по организации обучения по дисциплине дают представление о специфике обучения по дисциплине «Макетирование и моделирование технических сиcrem».

#### ОБШИЕ ВЫВОДЫ

На основании проведенной рецензии можно сделать заключение, что характер, структура и содержание рабочей программы дисциплины «Макетирование и моделирование технических систем» ОПОП ВО по направлению 23.04.03 «Эксплуатация транспортно-технологических машин и комплексов», направленность «Реинжиниринг транспортно-технологических машин и оборудования» (квалификация выпускника - магистр), разработанная Фоминым Александром Юрьевичем, к.т.н., доцентом кафедры «Технический сервис машин и оборудования» соответствует требованиям ФГОС ВО, современным требованиям экономики, рынка труда и позволит при её реализации успешно обеспечить формирование заявленных компетенций.

Рецензент: к.т.н., Голиницкий Павел Вячеславович, доцент кафедры метрологии, стандартизации и управления качеством

#5  $\begin{array}{c}\n\sqrt{91} \\
\sqrt{91}\n\end{array}$ 2022 г.  $\overline{2}$